## SAP ABAP table EHSWAS\_MNBPIOT {Waste Manifest: IOTab Header Data}

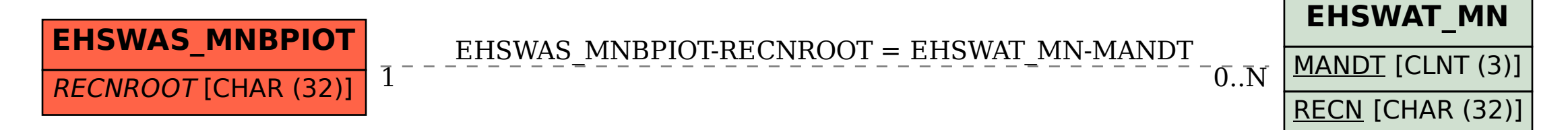